## SAP ABAP table EEM\_ALERT\_RULE {Rules for Evaluating Severity of Executions}

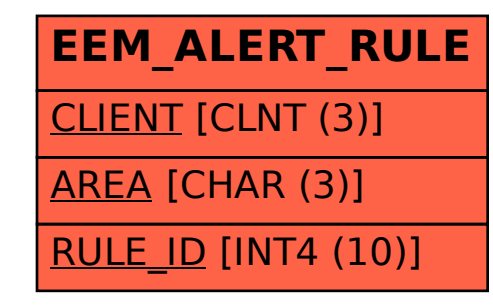